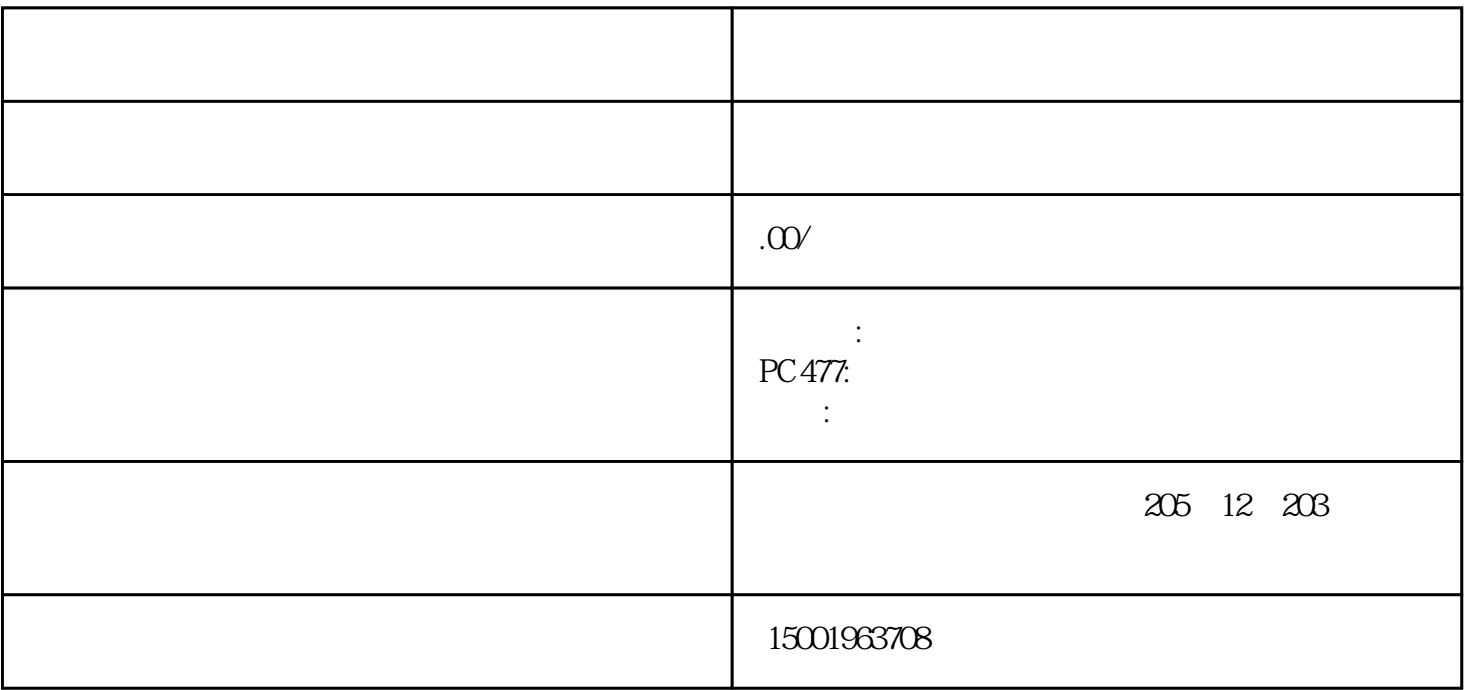

1.  $\blacksquare$ 

 $2.$ 

 $3.$ 

 $4.$ 

 $6 \pm 1$ 

7. CMOS CMOS

一般人的人物,但是我们的人物,但是我们的人物,但是我们的人物,但是我们的人物,我们的人物,我们的人物,我们的人物,我们的人物,我们的人物,我们的情况。"<br>第一章 工作机构的人物,我们的人物,我们的人物,我们的人物,我们的人物,我们的人物,我们的人物,我们的人物,我们的人物,我们的人物,我们的人物,我们的人物,我

9. CPU CPU CPU CPU CPU

散热器是否正常工作,以确保 CPU 温度正常。

 $10$ 

11.  $\blacksquare$ 

 $12.$ 

8. BIOS BIOS BIOS S

- $1$
- $2<sub>1</sub>$
- $3<sub>1</sub>$ ATX
- $4\,$ 
	- 5 CPU
- 
- 1.
- $2.$  $3.$
- 
- $4.$

 $1.$ 

 $\sim$  2

2. CPU BIOS